# Vejledning fra Lønmodtagernes Feriemidler - Frivillig indbetaling

I laver en frivillig indbetaling for nogle eller alle af jeres medarbejdere på selvbetjeningen:

#### www.virk.dk/selvbetjening-feriemidler

Før du går videre, skal du sikre dig, at du har adgang til selvbetjeningen. Hvis du ikke har adgang, får du adgang ved at henvende dig til administratoren i din virksomhed. Alternativt kan du henvende dig til Virk Support.

Laver I en frivillig indbetaling, undgår I yderligere indeksering for de poster, som I betaler. I betaler indeksering til og med den måned, vi modtager den frivillige indbetaling. Hvis I foretager en frivillig indbetaling efter den 31. maj, vil I året efter blive efteropkrævet indeksering. Det skyldes, at indekseringssatsen for det forudgående år beregnes i juni.

I kan lave en frivillig indbetaling for medarbejdere, hvis indefrosne feriepenge forfalder til betaling indenfor en periode, som I angiver, eller for specifikke medarbejdere ved at indtaste deres CPR-nr. Bemærk, at I ikke kan betale frivilligt for medarbejdere, hvis feriepenge forfalder til betaling indenfor den næste måned.

## Trin-for-trin guide

### 1. Frivillig indbetaling ud fra forfaldsperiode

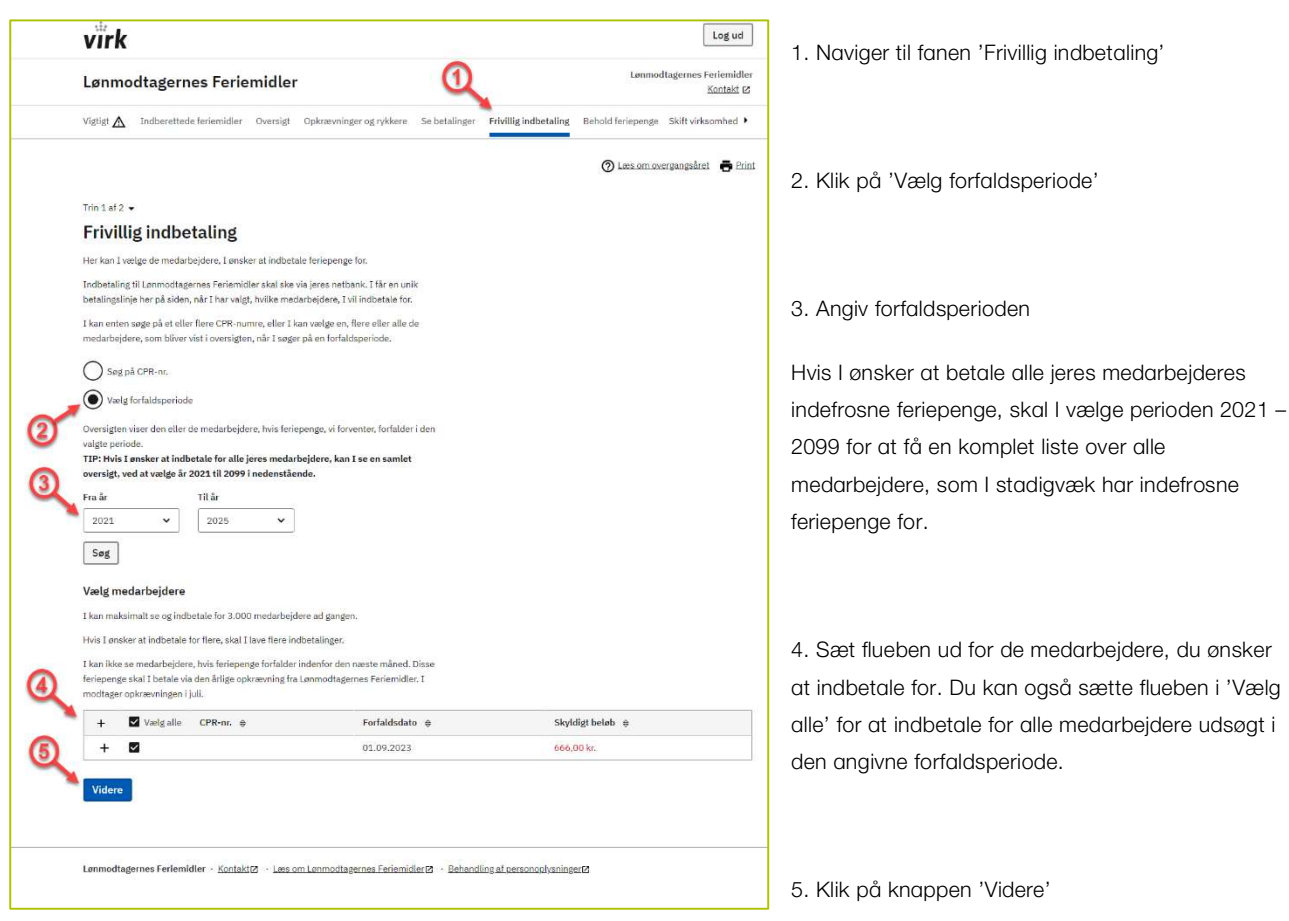

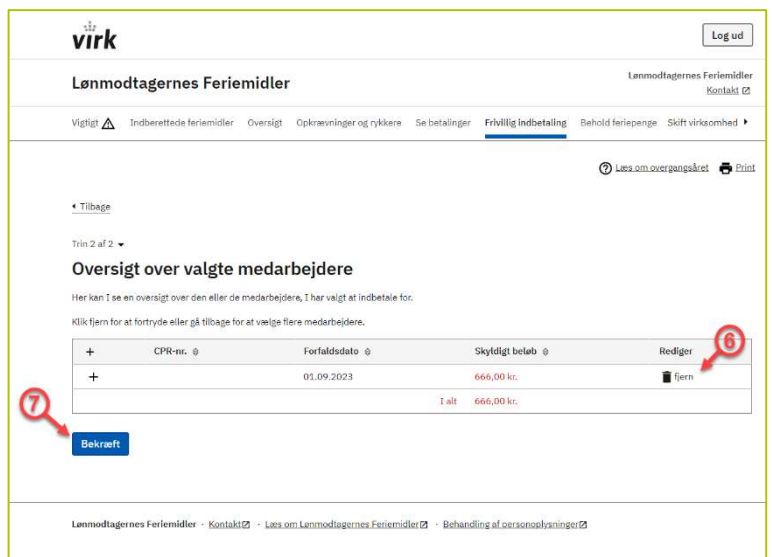

6. Du kan ved at klikke på 'Fjern' fjerne medarbejdere fra oversigten, hvis du alligevel ikke ønsker at indbetale for dem.

7. Klik på knappen 'Bekræft' for at modtage en betalingslinje, som du kan indbetale de valgte medarbejderes indefrosne feriepenge på.

8. Du indsætter den angivne betalingslinje på et indbetalingskort i din netbank, sammen med summen af indefrosne feriepenge, du har valgt at indbetale.

Betalingslinjen kan ses under fanen 'Opkrævninger og rykkere' i 7 dage, hvorefter den udløber. Du kan altid foretage en ny frivillig indbetaling.

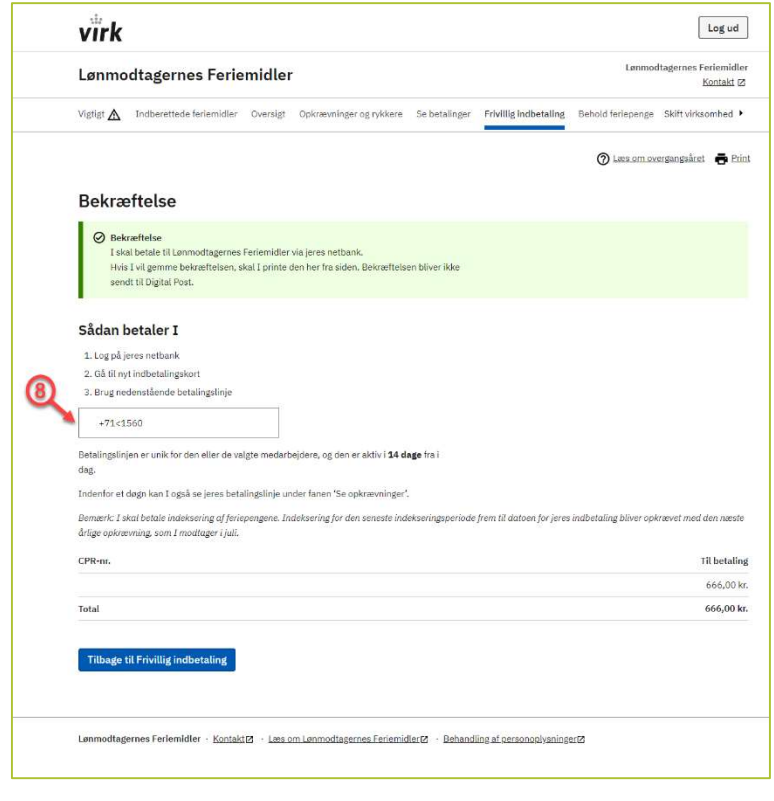

2. Frivillig indbetaling for specifikke medarbejdere

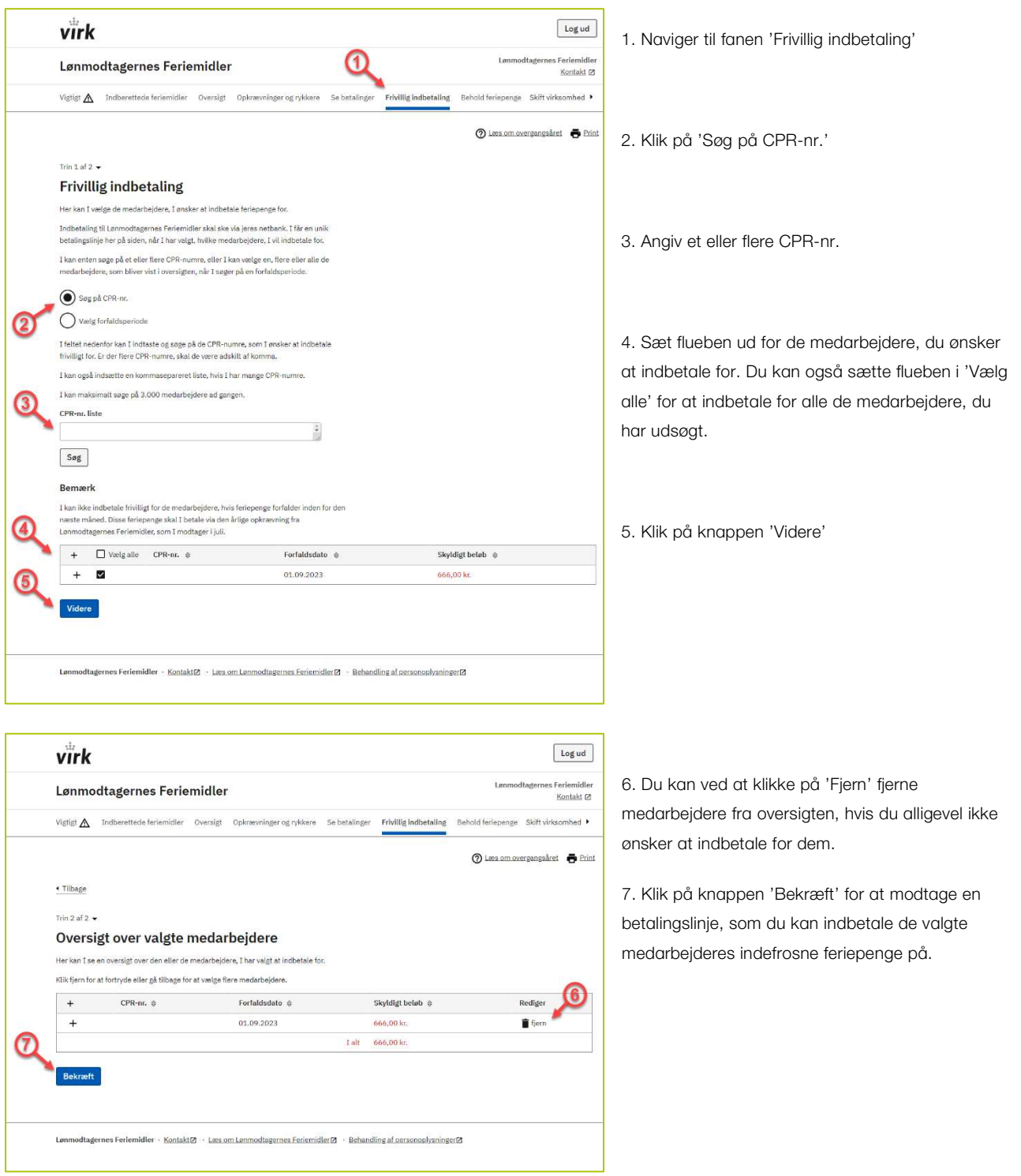

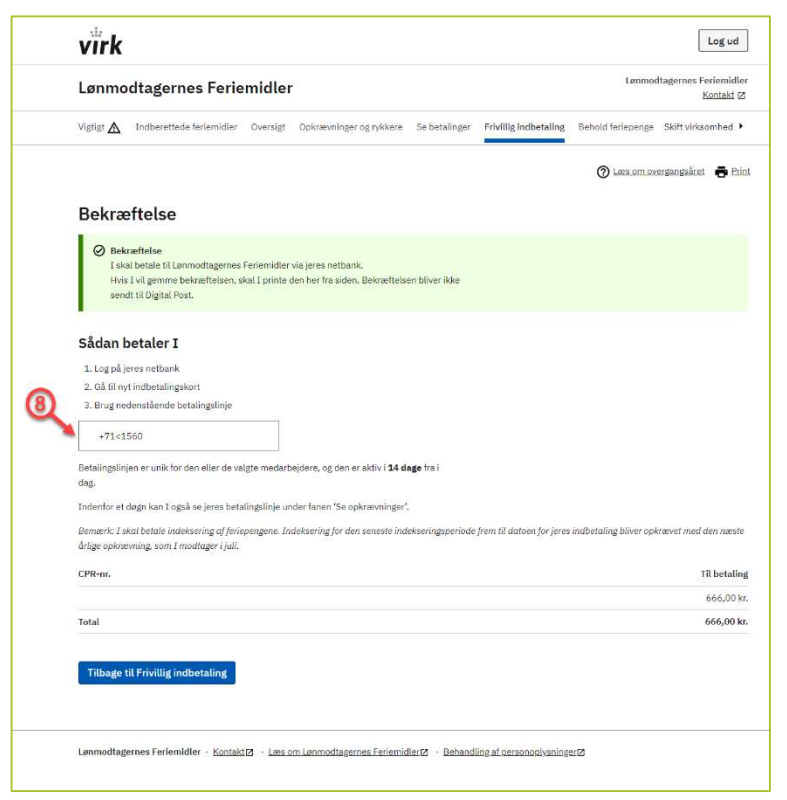

8. Du indsætter den angivne betalingslinje på et indbetalingskort i din netbank, sammen med summen af indefrosne feriepenge, du har valgt at indbetale.

Betalingslinjen kan ses under fanen 'Opkrævninger og rykkere' i 7 dage, hvorefter den udløber. Du kan altid foretage en ny frivillig indbetaling.